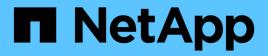

# **sms events** ONTAP 9.11.1 EMS reference

NetApp February 12, 2024

This PDF was generated from https://docs.netapp.com/us-en/ontap-ems-9111/sms-cg-events.html on February 12, 2024. Always check docs.netapp.com for the latest.

# **Table of Contents**

| sms events            |   |
|-----------------------|---|
| sms.cg events         |   |
| sms.clone events      |   |
| sms.common events     |   |
| sms.failed events     | 2 |
| sms.fanout events     | 3 |
| sms.giveback events   | 3 |
| sms.operation events  |   |
| sms.qr events         | ł |
| sms.resync events     | 3 |
| sms.snap events       |   |
| sms.src events        | 7 |
| sms.status events     | 7 |
| sms.transition events | ) |

# sms events

# sms.cg events

# sms.cg.cascade.not.supported

#### Severity

ERROR

#### Description

This message occurs when a SnapMirror® Synchronous Automated Failover relationship is part of a cascade configuration. Cascade configuration is not supported for SnapMirror® Synchronous Automated Failover relationships.

# **Corrective Action**

Delete the Asynchronous cascade leg from the destination of the SnapMirror® Synchronous Consistency Group relationship. Attach the cascade Leg to the source of SnapMirror® Synchronous Consistency Group relationship to re-establish the 3 site DR.

#### Syslog Message

The source of the relationship %s (msid:%llu and vserver\_uuid:%s) is part of of SnapMirror® Synchronous Automated Failover destination relationship. Since cascade is not supported for SnapMirror® Synchronous Automated Failover relationship, failing the operation on the cascade leg.

#### **Parameters**

**RelationshipId** (STRING): UUID of the SnapMirror Relationship. **volumeMSID** (LONGINT): Volume MSID. **vserverUUID** (STRING): vserver instance UUID.

# sms.clone events

### sms.clone.request.disallow

#### Severity

NOTICE

#### Description

This message occurs when SnapMirror® Synchronous fails a clone request because the relation is temporarily in a state that does not permit clone replication.

#### **Corrective Action**

(None).

#### Syslog Message

Clone replication not permitted while in transitioning state.

#### Parameters

(None).

# sms.common events

# sms.common.snapshot.failed

#### Severity

ERROR

### Description

This message occurs when there is a failure in creating a common Snapshot(tm) copy. The SnapMirror® Sync relationship continues to be in "in-sync" status. The latest common Snapshot copy is used for recovery in case the relationship status changes to "out-of-sync." The common Snapshot copy should be created at scheduled intervals to decrease the recovery time of "out-of-sync" relationships.

# **Corrective Action**

Create a common Snapshot copy manually by using the "snapmirror update" command at the destination volume.

# Syslog Message

Creating a common Snapshot copy for source volume "%s" and destination volume "%s" with relationship UUID "%s" has failed due to the following reason: "%s". Elapsed time since the latest successful common Snapshot copy is %s.

# Parameters

**srcpath** (STRING): Path name of the source volume of the SnapMirror relationship. **dstpath** (STRING): Path name of the destination volume of the SnapMirror relationship. **relationship\_id** (STRING): Relationship UUID.

error\_msg (STRING): Error that prevented the common Snapshot copy from being created. css\_fail\_interval (STRING): Interval between the last successful common Snapshot copy creation and recent failure to create a common Snapshot copy.

# sms.failed events

# sms.failed.precheck

Severity

ERROR

### Description

This message occurs when a SnapMirror® Sync relationship cannot be established due to precheck failures.

### **Corrective Action**

Monitor the status of the SnapMirror Sync relationship by using the "snapmirror show" command. Retry the SnapMirror Sync operation after resolving the issue that caused the precheck failure.

### Syslog Message

SnapMirror Sync operation failed for source volume "%s" and destination volume "%s" with relationship UUID "%s" due to the following reason: "%s".

#### Parameters

**srcpath** (STRING): Path name of the source volume of the SnapMirror relationship. **dstpath** (STRING): Path name of the destination volume of the SnapMirror relationship. **relationship\_id** (STRING): Relationship UUID. **error\_msg** (STRING): Reason for the failure.

# sms.fanout events

# sms.fanout.comm.snap.deleted

#### Severity

ALERT

# Description

This message occurs when an older Snapshot(tm) copy is deleted as part of a SnapMirror® Synchronous resynchronize or update (common Snapshot copy) operation, which could lead to a "no common Snapshot scenario" between the synchronous and asynchronous disaster recovery (DR) copies that share the same source volume. If there is no common Snapshot copy between the synchronous and asynchronous DR copies, then a re-baseline will need to be performed during a disaster recovery.

# **Corrective Action**

You can ignore this message if there is no asynchronous relationship configured for the synchronous source volume. If there is an asynchronous relationship configured, then update the asynchronous relationship by using the "snapmirror update" command. The SnapMirror update operation will transfer the Snapshot copies that will act as common Snapshot copies between the synchronous and asynchronous destinations.

### Syslog Message

SnapMirror Synchronous operation '%s' for relationship '%s' has cleaned up some of the old base Snapshot copies between the synchronous source and synchronous destination, which could result in no common Snapshot copy existing between the synchronous and asynchronous destinations.

### Parameters

**sm\_operation** (STRING): SnapMirror Synchronous operation. **relationship\_id** (STRING): Relationship UUID.

# sms.giveback events

# sms.giveback.veto.override

### Severity

NOTICE

### Description

This message occurs during an SFO aggregate giveback, when the SnapMirror® subsystem indicates that giveback should be vetoed but the veto was overridden by the automated nondisruptive update procedure. The automated nondisruptive update procedure verifies the expected state of the aggregate.

### **Corrective Action**

(None).

### Syslog Message

snapmirror subsystem veto was overridden during giveback operation of "%s" aggregate.

#### Parameters

aggregate (STRING): Name of the aggregate.

# sms.operation events

# sms.operation.blacklisted

#### Severity

ERROR

### Description

This message occurs when a blacklisted operation is performed on the primary volume of a SnapMirror® Sync relationship when the relationship status is "Transitioning".

### **Corrective Action**

Auto-resync will attempt to bring the SnapMirror Sync relationship status to "InSync". You can also use the "snapmirror resync" command to change the relationship status. Avoid issuing blacklisted operations while the relationship status is "Transitioning".

### Syslog Message

SnapMirror Sync operation encountered a failure while the relationship status is "Transitioning" for relationship UUID "%s" because blacklisted operation "%s" was performed in the "%s" state.

### Parameters

**relationship\_id** (STRING): Relationship UUID. **operation** (STRING): Blacklisted operation that was executed during the transitioning state. **state** (STRING): Transitioning phase during which blacklisted operations are performed.

# sms.qr events

# sms.qr.mem.alloc.issue

### Severity

ERROR

### Description

This message occurs when wafl fails to allocate required memory for storing streams attributes information or asked buffer memory length is too less to hold all the streams attributes info, in both the cases the status of Snapmirror Synchronous relationship changes to "OutOfSync".

### **Corrective Action**

Monitor the SnapMirror® Synchronous relationship status using the "snapmirror show" command. If the relationship status is not "InSync", resynchronize the relationship using "snapmirror resync" command.

### Syslog Message

Wafl failed to allocate sufficient memory to hold all the streams attributes information for Snapmirror Synchronous relationship UUID: "%s" and File ID: "%s". The status of the Snapmirror Synchronous

relationship will be changed to "OutOfSync".

#### Parameters

**relationship\_id** (STRING): Snapmirror Relationship UUID **file\_id** (STRING): File id for which the wafl operation failed.

# sms.qr.ops.limit.exceed

#### Severity

ERROR

### Description

This message occurs when SnapMirror® Synchronous detects that the number of write failures on the source volume of a SnapMirror® Synchronous relationship has exceeded the threshold. This can lead to change of the relationship status from "InSync" to "OutOfSync".

#### **Corrective Action**

To recover from this situation, turn on sequential splitting in the Snapmirror® Synchronous relationship. For further information about correcting the problem, search the knowledgebase of the NetApp technical support web site for the "sms.qr.ops.limit.exceed" keyword.

### Syslog Message

The number of write failures on the source volume with Dsid: "%s" of the SnapMirror® Synchronous relationship UUID: "%s" has exceeded the threshold. This may lead to change of the relationship status from "InSync" to "OutOfSync".

#### Parameters

source\_volume\_dsid (STRING): Source Volume DSID relationship\_id (STRING): Snapmirror Relationship UUID

### sms.qr.streams.limit.exceed

#### Severity

ERROR

#### Description

This message occurs when the number of streams associated with a file exceeds the maximum supported number of streams by SnapMirror® Synchronous. This will change the status of the Snapmirror Synchronous relationship to "OutOfSync".

### **Corrective Action**

Turn on sequential splitting in the SnapMirror Synchronous relationship. For further information about correcting the problem, search the knowledgebase of the NetApp technical support web site for the "sms.qr.streams.limit.exceed" keyword.

### Syslog Message

Maximum number of streams for a file supported by SnapMirror Synchronous relationship exceeded for relationship UUID: "%s" and file ID: "%s". Status of the relationship will be changed to "OutOfSync".

### Parameters

**relationship\_id** (STRING): SnapMirror relationship UUID. **file\_id** (STRING): File ID of the file for which the number of streams exceeded the maximum.

# sms.resync events

# sms.resync.attempt.failed

#### Severity

ERROR

### Description

This message occurs when a resynchronize operation between the source volume and destination volume fails. The SnapMirror® Sync relationship is in "out-of-sync" status. Data protection is impacted.

### **Corrective Action**

Monitor SnapMirror Sync status using the "snapmirror show" command. If the auto-resync attempts fail, bring the relationship back to "in-sync" status manually by using the "snapmirror resync" command.

### Syslog Message

Resynchronize operation between source volume "%s" and destination volume "%s" with relationship UUID "%s" has failed. The next auto-resync will be attempted after "%d" mins.

#### Parameters

srcpath (STRING): Path name of the source volume of the SnapMirror relationship.
dstpath (STRING): Path name of the destination volume of the SnapMirror relationship.
relationship\_id (STRING): Relationship UUID.
next\_resync\_interval (INT): Interval after which the next resync will be attempted.

# sms.snap events

# sms.snap.not.replicated

#### Severity

NOTICE

### Description

This message occurs when a Snapshot(tm) copy for SnapMirror® Synchronous relationship is not successfully replicated.

### **Corrective Action**

(None).

### Syslog Message

Snapshot copy '%s' is not sucessfully replicated for the relationship '%s' with source volume DSID '%llu' and path '%s'. Reason: %s.

### Parameters

snapshot (STRING): Name of the Snapshot copy to be replicated.
transferld (STRING): UUID of the SnapMirror transfer.
volumeDSID (LONGINT): Volume data set ID (DSID).
volumePath (STRING): Path of the volume.
failureReason (STRING): Reason for the failure.

# sms.src events

# sms.src.clear.fence.complete

#### Severity

NOTICE

# Description

This message occurs when a SnapMirror® Synchronous operation has successfully cleared the persistent fence (read/write I/O has resumed) on the source volume.

# **Corrective Action**

(None).

# Syslog Message

Cleared persistent fence (read/write I/O has resumed) on the source volume for relationship UUID "%s" with source volume "%s" and destination volume "%s".

# Parameters

**srcpath** (STRING): Path name of the source volume of the SnapMirror relationship. **dstpath** (STRING): Path name of the destination volume of the SnapMirror relationship. **relationship\_id** (STRING): Relationship UUID.

# sms.src.set.fence.complete

### Severity

NOTICE

### Description

This message occurs when a SnapMirror® Synchronous operation has successfully set the persistent fence (prevent read/write I/O) on the source volume.

# **Corrective Action**

(None).

# Syslog Message

Set persistent fence (prevent read/write I/O) on the source volume for relationship UUID "%s" with source volume "%s" and destination volume "%s".

# Parameters

**srcpath** (STRING): Path name of the source volume of the SnapMirror relationship. **dstpath** (STRING): Path name of the destination volume of the SnapMirror relationship. **relationship\_id** (STRING): Relationship UUID.

# sms.status events

# sms.status.in.sync

Severity NOTICE

#### Description

This message occurs when a SnapMirror® Sync initialize or resynchronize operation is completed successfully, and the source volume and destination volume are in "in-sync" status.

#### **Corrective Action**

(None).

### Syslog Message

Initialize or resynchronize operation was successful. Source volume "%s" and destination volume "%s" with relationship UUID "%s" are in "in-sync" status.

#### **Parameters**

**srcpath** (STRING): Path name of the source volume of the SnapMirror relationship. **dstpath** (STRING): Path name of the destination volume of the SnapMirror relationship. **relationship\_id** (STRING): Relationship UUID.

# sms.status.out.of.sync

#### Severity

ERROR

#### Description

This message occurs when a SnapMirror® Sync relationship changes status from "in-sync" to "out-of-sync". I/O restrictions are imposed on the source volume based on the mode of replication. For relationships with policy type "strict-sync-mirror", client read or write access to volume is prevented. Data protection is impacted.

#### **Corrective Action**

Check network connection between the source and destination volumes. Monitor the SnapMirror Sync relationship status by using the "snapmirror show" command. Auto-resync will attempt to bring the relationship back to "in-sync" status.

### Syslog Message

Source volume "%s" and destination volume "%s" with relationship UUID "%s" is in "out-of-sync" status due to the following reason: "%s".

#### Parameters

srcpath (STRING): Path name of the source volume of the SnapMirror relationship.
 dstpath (STRING): Path name of the destination volume of the SnapMirror relationship.
 relationship\_id (STRING): Relationship UUID.
 error\_msg (STRING): Error that caused the relationship to change to "out-of-sync" status.

# sms.status.out.of.sync.cg

#### Severity

ERROR

### Description

This message occurs when a SnapMirror for Business Continuity (SMBC) relationship changes status from "in-sync" to "out-of-sync". Due to this RPO=0 data protection will be disrupted.

### **Corrective Action**

Check the network connection between the source and destination volumes. Monitor the SMBC relationship status by using the "snapmirror show" command on the destination, and by using the "snapmirror list-destinations" command on the source. Auto-resync will attempt to bring the relationship back to "in-sync" status. If the resync fails, verify that all the nodes in the cluster are in quorum and are healthy.

#### Syslog Message

Source CG "%s" and destination CG "%s" with relationship UUID "%s" is in "out-of-sync" status. Reason: "%s".

#### Parameters

srccgpath (STRING): Source Consistency Group (CG) path.
dstcgpath (STRING): Destination CG path.
cg\_relationship\_id (STRING): CG relationship UUID.
error\_msg (STRING): Error that caused the relationship to change to "out-of-sync" status.

# sms.transition events

# sms.transition.retry

#### Severity

NOTICE

### Description

This message occurs when a SnapMirror® initialize or resynchronize operation takes a long time to bring the relationship "in-sync" due to intermittent failure. This is not an error yet so retry has triggered. If it fails on retry, the EMS "sms.resync.attempt.failed" will be raised.

#### **Corrective Action**

(None).

### Syslog Message

Initialize/Resynchronize operation between source volume "%s" and destination volume "%s" with relationship UUID "%s" is taking a long time to bring the relationship InSync due to intermittent failure causing a retry.

#### **Parameters**

**srcpath** (STRING): Path name of the source volume of the SnapMirror relationship. **dstpath** (STRING): Path name of the destination volume of the SnapMirror relationship. **relationship\_id** (STRING): Relationship UUID.

### **Copyright information**

Copyright © 2024 NetApp, Inc. All Rights Reserved. Printed in the U.S. No part of this document covered by copyright may be reproduced in any form or by any means—graphic, electronic, or mechanical, including photocopying, recording, taping, or storage in an electronic retrieval system—without prior written permission of the copyright owner.

Software derived from copyrighted NetApp material is subject to the following license and disclaimer:

THIS SOFTWARE IS PROVIDED BY NETAPP "AS IS" AND WITHOUT ANY EXPRESS OR IMPLIED WARRANTIES, INCLUDING, BUT NOT LIMITED TO, THE IMPLIED WARRANTIES OF MERCHANTABILITY AND FITNESS FOR A PARTICULAR PURPOSE, WHICH ARE HEREBY DISCLAIMED. IN NO EVENT SHALL NETAPP BE LIABLE FOR ANY DIRECT, INDIRECT, INCIDENTAL, SPECIAL, EXEMPLARY, OR CONSEQUENTIAL DAMAGES (INCLUDING, BUT NOT LIMITED TO, PROCUREMENT OF SUBSTITUTE GOODS OR SERVICES; LOSS OF USE, DATA, OR PROFITS; OR BUSINESS INTERRUPTION) HOWEVER CAUSED AND ON ANY THEORY OF LIABILITY, WHETHER IN CONTRACT, STRICT LIABILITY, OR TORT (INCLUDING NEGLIGENCE OR OTHERWISE) ARISING IN ANY WAY OUT OF THE USE OF THIS SOFTWARE, EVEN IF ADVISED OF THE POSSIBILITY OF SUCH DAMAGE.

NetApp reserves the right to change any products described herein at any time, and without notice. NetApp assumes no responsibility or liability arising from the use of products described herein, except as expressly agreed to in writing by NetApp. The use or purchase of this product does not convey a license under any patent rights, trademark rights, or any other intellectual property rights of NetApp.

The product described in this manual may be protected by one or more U.S. patents, foreign patents, or pending applications.

LIMITED RIGHTS LEGEND: Use, duplication, or disclosure by the government is subject to restrictions as set forth in subparagraph (b)(3) of the Rights in Technical Data -Noncommercial Items at DFARS 252.227-7013 (FEB 2014) and FAR 52.227-19 (DEC 2007).

Data contained herein pertains to a commercial product and/or commercial service (as defined in FAR 2.101) and is proprietary to NetApp, Inc. All NetApp technical data and computer software provided under this Agreement is commercial in nature and developed solely at private expense. The U.S. Government has a non-exclusive, non-transferrable, nonsublicensable, worldwide, limited irrevocable license to use the Data only in connection with and in support of the U.S. Government contract under which the Data was delivered. Except as provided herein, the Data may not be used, disclosed, reproduced, modified, performed, or displayed without the prior written approval of NetApp, Inc. United States Government license rights for the Department of Defense are limited to those rights identified in DFARS clause 252.227-7015(b) (FEB 2014).

### **Trademark information**

NETAPP, the NETAPP logo, and the marks listed at http://www.netapp.com/TM are trademarks of NetApp, Inc. Other company and product names may be trademarks of their respective owners.